École Normale Supérieure

# Langages de programmation et compilation

Jean-Christophe Filliâtre

<span id="page-0-0"></span>Cours 7 / 13 novembre 2008

on a terminé la phase d'analyse

$$
\fbox{source}\to\cdots\to\fbox{syntaxe abstracte}
$$

on considère maintenant la phase de synthèse

$$
\boxed{\text{syntaxe abstracte}} \rightarrow \cdots \rightarrow \boxed{\text{code machine}}
$$

le compilateur doit respecter la sémantique du langage (correction)

si le langage source est muni d'une sémantique  $\rightarrow$ s et le langage machine d'une sémantique  $\rightarrow_m$ , et si l'expression e est compilée en  $C(e)$  alors on doit avoir un « diagramme qui commute » :

$$
e \xrightarrow{\star} s \quad v
$$
  

$$
\downarrow \qquad \approx
$$
  

$$
C(e) \xrightarrow{\star} m \quad v'
$$

où  $v \approx v'$  exprime que les valeurs  $v$  et  $v'$  coïncident

dans le cours d'aujourd'hui, on se focalise sur la programmation impérative, en considérant un fragment de Pascal comme exemple

la programmation **fonctionnelle** et la programmation **objet** feront l'objet de cours spécifiques

### Mini-Pascal

on considère le fragment suivant de Pascal

$$
E \rightarrow n \qquad C \rightarrow E = E | E \Leftrightarrow E
$$
\n
$$
\begin{array}{ccc|c}\n & x & \quad E \le E | E \le E | E \ge E | E \ge E | E \ge E \ge E \\
 & E \ne E | E \ne E & \quad G \text{ and } C \\
E \ne E | E \ne E & \quad G \text{ or } C \\
I - E & \quad \text{not } C\n\end{array}
$$

$$
S \rightarrow x := E
$$
\ni if C then S  
\ni if C then S else S  
\nwhile C do S  
\n*p(E, ..., E)*  
\n*B*

$$
\begin{array}{lcl} D & \to & \text{var } x, \ldots, x \colon \text{integer;} \\ & | & \text{procedure } p(F; \ldots; F); \\ & D \ldots D \ B; \end{array}
$$

$$
\begin{array}{ccc}\nF & \to & x: \text{integer} \\
 & | & \text{var } x: \text{integer}\n\end{array}
$$

 $B \rightarrow$  begin  $S; \dots; S$  end

$$
P \rightarrow \text{program } x; D...D B.
$$

### Exemple

```
program syracuse ;
procedure syracuse(max : integer) ;
var i : integer ;
  procedure length() ;
  var v,j : integer ;
     procedure step() ;
     begin
      v := v+1; if j = 2*(j/2) then j := j/2 else j := 3*j+1end ;
  begin
    v := 0; j := i; while j <> 1 do step(); writeln(v)
  end ;
begin
  i := 1 :
  while i \leq max do begin length(); i := i+1 end
end ;
```
#### begin syracuse(100) end.

#### dans la **déclaration** de procédure

```
procedure p(x1, \ldots, xn);
 var v1,...,vm ;
 ...
```
les variables  $x1, \ldots, xn$  sont appelées **paramètres formels** de p et les variables  $v1, \ldots, v$ m sont appelées les **variables locales** de p

#### dans l'appel de procédure

 $p(e1, \ldots, en)$ 

les expressions  $e_1, \ldots, e_n$  sont appelées **paramètres effectifs** de p

les procédures pouvant être imbriquées, on introduit quelques définitions

#### Définition (niveau)

Le niveau d'une déclaration (de variable ou de procédure) est le nombre de procédures sous lesquelles elle est déclarée. Le programme principal a le niveau 0.

#### Définition (père, ancêtre, frères)

On dit que p est le **père** d'un identificateur y si y est déclaré dans p. On dit que p est un ancêtre de y si p est soit y soit le père d'un ancêtre de y. On dit que deux identificateurs sont frères s'ils ont le même père.

### Exemple

```
program syracuse ;
procedure syracuse(max : integer) ;
var i : integer ;
  procedure length() ;
  var v,j : integer ;
     procedure step() ;
     begin
       ...
     end ;
  begin
    ...
  end ;
begin
  ...
end ;
begin syracuse(100) end.
                                             syracuse
                                     max i length
```
tep

la **portée** est usuelle : si le corps d'une procédure p mentionne un identificateur alors celui-ci est soit une déclaration locale de  $p$ , soit un ancêtre de  $p$  (y compris  $p$  lui-même), soit le frère d'un ancêtre de  $p$ 

l'analyse de portée est réalisée avant ou pendant le typage

la syntaxe abstraite conserve une trace de cette analyse ; pour chaque identificateur du programme, on conserve notamment son niveau de déclaration

#### Portée

arbres de syntaxe abstraite issus de l'analyse syntaxique :

```
type pint<sub>expr</sub> =
  | PEconst of int
  | PEvar of string
  | PEbinop of binop * pint expr * pint expr
...
(les identificateurs sont des chaînes de caractères)
```
arbres de syntaxe abstraite issus du typage :

```
type ident = \{ ident : string; level : int; ... \}type int_{\text{expr}} =
  | Econst of int
  | Evar of ident
  | Ebinop of binop * int expr * int expr
(les identificateurs sont maintenant du type ident)
```
## Portée (exemple)

```
program syracuse ;
procedure syracuse(max1 : integer) ;
var i1 : integer ;
  procedure length() ;
  var v2, j2 : integer;
     procedure step() ;
     begin
      v2 := v2+1; if i2 = 2*(i2/2) then i2 := i2/2 else i2 := 3*12+1end ;
  begin
    v2 := 0; j2 := i1; while j2 <> 1 do step(); writeln(v2)
  end ;
begin
  i1 := 1 :
  while i1 \leq max1 do begin length(); i1 := i1+1 end
end ;
```
#### begin syracuse(100) end.

#### Définition (arbre d'activation)

Pour une exécution donnée d'un programme, on définit l'arbre d'activation de la manière suivante : tout nœud correspond à un appel de procédure  $p(e_1, \ldots, e_n)$  et les sous-nœuds correspondent aux appels directement effectués par  $p(e_1, \ldots, e_n)$ .

exemple :

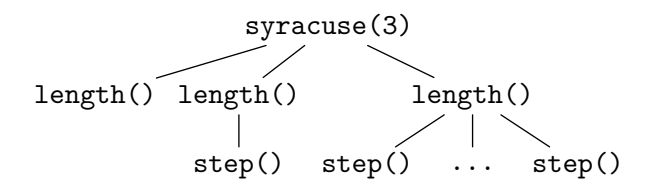

### Arbre d'activation

attention : la profondeur dans l'arbre d'activation ne coïncide pas nécessairement avec le niveau de déclaration

exemple :

```
program fib ;
var f : integer ;
procedure fib(n : integer) ;
  procedure somme() ;
  var tmp : integer ;
  begin fib(n-2); tmp := f;
        fib(n-1); f := f + tmp end;
begin
  if n \leq 1 then f := 1 else somme()
end ;
begin fib(3); writeln(f) end.
```
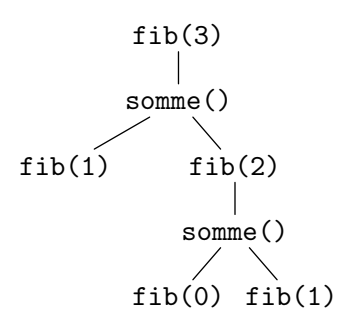

#### Définition (procédure active)

On dit qu'une procédure est **active** si on n'a pas encore fini d'exécuter le corps de cette procédure.

#### Proposition

Lorsqu'une procédure p est active, alors tous les ancêtres de p sont des procédures actives.

preuve : par récurrence sur la profondeur de  $p$  dans l'arbre d'activation

c'est vrai pour le programme principal (n'a que lui-même comme ancêtre)

si p a été activée par une procédure q alors q est toujours active (par définition) et tous les ancêtres de  $q$  sont actifs par hypothèse de récurrence ; or les règles de visibilité impliquent que soit q est le père de p, soit p est le frère d'un ancêtre de  $q$ , et dans les deux cas tous les ancêtres de p sont bien actifs

il faut choisir un emplacement mémoire pour chaque variable et être capable de **calculer** cet emplacement à l'exécution

on procède ainsi : à chaque procédure active correspond une portion de la pile appelée tableau d'activation, qui contient

- ses paramètres effectifs
- ses variables locales
- un pointeur vers le tableau d'activation de sa procédure père (qui existe en vertu du résultat précédent!)
- un pointeur vers le tableau d'activation de la procédure appelante
- l'adresse de retour

### Tableau d'activation

tableau d'activation correspondant à un appel  $p(e_1, \ldots, e_n)$  d'une procédure  $p(x_1, \ldots, x_n)$ ; var  $v_1, \ldots, v_m$ ; begin... end

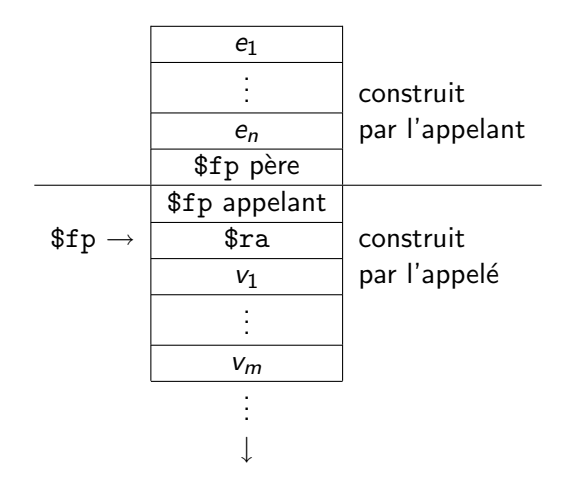

```
program fib ;
var f : integer ;
procedure fib(n : integer) ;
  procedure somme() ;
  var tmp : integer ;
  begin
    fib(n-2); tmp := f;
    fib(n-1); f := f + tmpend ;
begin
  if n \leq 1 then f := 1 else somme()
end ;
begin fib(3); writeln(f) end.
```
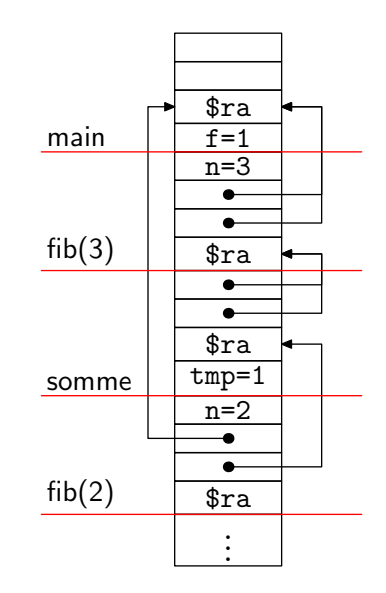

à chaque instant, les tableaux d'activation sur la pile correspondent à un chemin depuis la racine dans l'arbre d'activation

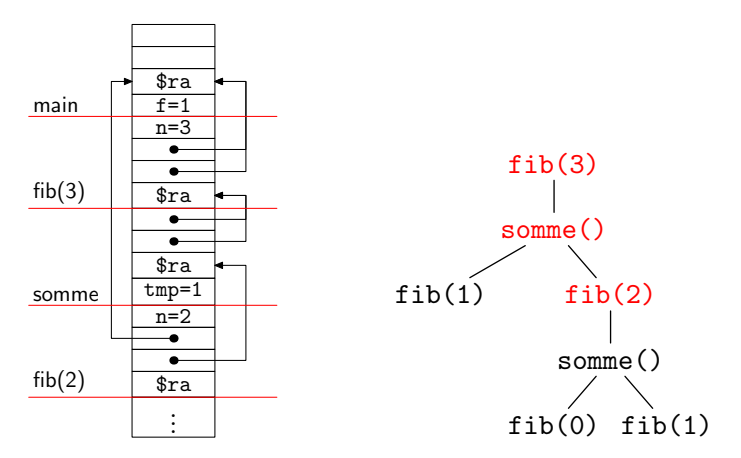

on étend le type ident pour indiquer la position de la variable dans le tableau d'activation :

type ident =  $\{$  ident : string; level : int; offset : int  $\}$ 

on suppose que cette information a été calculée (par exemple en même temps que l'analyse de portée)

allons-y !

on suppose disposer d'une facilité pour écrire du code MIPS directement dans le code Ocaml, avec la notation  $\{ \ldots \}$  et un échappement  $\{ \}$ , et une  $concaté$ nation  $++$ 

exemple : la fonction suivante empile la valeur d'un registre r let pushr  $r =$ 

```
' sub \sp, \sp, 4
 sw \{r\}, 0($sp) '
```
de même la fonction suivante dépile une valeur et stocke le résultat dans r let popr  $r =$ 

```
' \in lw \{r\}, 0 ($sp)
  add $sp, $sp, 4 '
```
on suit un schéma de compilation simpliste, utilisant la pile pour stocker les résultats intermédiaires (on verra plus tard comment utiliser efficacement les registres)

 $écrivons$  une fonction  $int\_expr$  qui compile une expression arithmétique

val int\_expr : int -> int\_expr -> mips

à l'issue de l'exécution, le résultat de l'expression doit se trouver dans \$a0

l'entier passé en argument est le niveau auquel se situe l'expression, soit  $n + 1$  si l'expression se trouve dans le corps d'une procédure de niveau n

```
on commence par les constantes entières
let rec int expr 1vl = function| Econst n ->
       'li \{a\}, \{n\}'
```
et les opérations arithmétiques

```
| Ebinop (Badd, e1, e2) ->
    int expr lvl e1 ++ pushr $a0 ++
    int expr lvl e2 ++
    popr $t1 ++
    'add $a0, $t1, $a0'
Ebinop (Bsub, e1, e2) \rightarrow...
```
bien entendu, c'est extrêmement naïf; le code pour 1+2 est

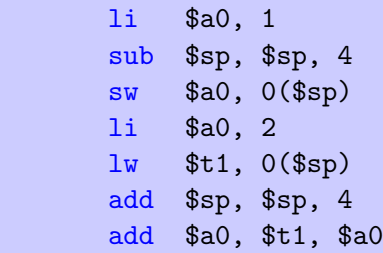

alors même que l'on dispose de 32 registres

le cas intéressant est celui d'une **variable** x

soit l son niveau et ofs sa position dans le tableau d'activation

pour trouver le tableau d'activation de x, il faut **suivre**  $1v1 - 1$  fois le pointeur vers le tableau d'activation du père

```
| Evar \{ level = 1; offset = ofs \} ->
    assert (1 \leq l \leq l);
    'move $t1, $fp' ++
    iter (lvl - 1) 'lw $t1, 8($t1)' ++
    'Iw $a0, \{ofs\}($t1)'
```
avec

let rec iter n code = if n=0 then nop else code ++ iter  $(n - 1)$  code

### Expressions booléennes

de même, les expressions booléennes sont compilées avec une fonction

val bool\_expr : int -> bool\_expr -> mips

d'une manière très analogue

```
let rec bool expr lvl = function
  | Bcmp (Beq, e1, e2) ->
      int expr lvl e1 ++ pushr $a0 ++
      int expr lvl e2 ++
      popr $t1 ++
      'seq $a0, $t1, $a0'
  | ... (* laissé en exercice *) ...
```
attention : les opérateurs and et or doivent être évalués paresseusement *i.e. e*<sub>2</sub> n'est pas évaluée dans  $e_1$  and  $e_2$  (resp.  $e_1$  or  $e_2$ ) si  $e_1$  vaut false (resp. true)

les instructions sont compilées avec une fonction

val stmt : int -> stmt -> mips

```
let rec stmt 1vl = function| Swriteln e ->
     int expr lvl e ++
      'li $v0, 1
      syscall
      li $v0, 4
      la $a0, newline
      syscall \sim
```

```
| Sif (e, s1, s2) \rightarrow(* laissé en exerice *)
| Swhile (e, s) \rightarrow(* laissé en exerice *)
 Shlock sl \rightarrowList.fold_left (fun code s -> code ++ stmt lvl s) nop sl
```
## Appel de procédure

pour un appel à une procédure p de niveau 1, il faut

- **1** empiler les arguments
- 2 empiler le pointeur vers le tableau d'activation du père : pour cela, il suffit de suivre  $1v1 - 1$  fois le pointeur vers le tableau du père
- **3** appeler le code situé à l'étiquette p
- $\bullet$  dépiler les arguments et le pointeur vers le tableau du père

```
| Scall ({\text{pident}} = p; \text{plevel} = 1, el) ->
    List.fold left
      (fun code s \rightarrow code ++ int_expr lvl s ++ pushr $a0)
      nop el ++
    'move $t1, $fp' ++
    iter (lvl - 1) lw $t1, 8(t1)' ++ pushr T1 ++
    'jal \{p\}' ++
    popn (1 + List.length el)
```

```
reste l'affectation x := e
```
le membre gauche est ici réduit à une variable x

d'une manière générale, le membre gauche d'une affectation doit être une **valeur gauche**, c'est-à-dire une expression qui désigne un emplacement mémoire

```
ainsi 3+1 := e n'aurait pas sens,
pas plus que f(x) := e dans un langage avec fonctions
```
il est important de noter que la signification de l'identificateur x n'est pas la même à gauche et à droite de  $:=$ (c'est pourquoi on parle de valeur gauche et de valeur droite)

comme pour la valeur droite, on suit  $1v1 - 1$  fois le pointeur vers le tableau d'activation du père

```
| Sassign (\{ level = 1; offset = 0 \}, e) ->
    int expr lvl e ++
     'move $t1, $fp' ++
    iter (lvl - 1) 'lw $t1, 8($t1)' ++\text{sw } $a0, \{\text{ofs}\}($t1)'
```
pour l'instant, on a passé les paramètres par valeur

i.e. le paramètre formel est une nouvelle variable qui prend comme valeur initiale celle du paramètre effectif

en Pascal, le qualificatif var permet de spécifier un passage **par référence** 

dans ce cas le paramètre formel désigne la même variable que le paramètre effectif, qui doit donc être une variable (une valeur gauche, de manière plus générale)

### Exemple

program test ;

```
procedure fact(n : integer ; var f : integer) ;
begin
  f := 1;
  while n > 1 do begin
     f := n * f;
     n := n - 1end
end ;
var x : integer ;
begin
  fact(10, x);
  writeln(x) { affiche 89 }
end.
```
pour prendre en compte le passage par référence, on étend encore le type ident pour indiquer s'il s'agit d'une variable passée par référence

```
type by reference = bool
type ident =
  \{ ident : string; level : int; offset : int;
   by reference : by reference }
```
(note : vaut toujours false pour les variables locales)

dans un appel tel que p(e) le paramètre effectif e n'est plus typé ni compilé de la même manière selon qu'il s'agit d'un paramètre passé par valeur ou par référence

lorsque le paramètre est passé par référence, le typage va donc

- $\bullet$  vérifier qu'il s'agit bien d'une variable (valeur gauche)
- 2 indiquer qu'elle doit être passée par référence

une façon de procéder consiste à ajouter une construction de « calcul de valeur gauche ✮✮ dans la syntaxe des expressions

```
type int_{expr} =
  ...
  | Eaddr of ident
```
il faut ajouter le code correspondant dans int\_expr :

```
let rec int expr 1vl = function| Eaddr \{ level = 1; offset = ofs; by_reference = br \} ->
      assert (1 \leq l \leq l) :
      'move t_1, f_p' ++
      iter (lv1 - 1) 'lw $t1, 8($t1)' ++
      'add $a0, $t1, \{ofs\}' ++
      if br then 'Iw $a0, 0($a0)' else nop
```
note : le cas  $br = true$  correspond au cas d'une variable elle-même passée par référence
il faut aussi modifier le calcul des valeurs droites !

```
| Evar \{ level = 1; offset = ofs; by reference = br \} ->
    assert (1 \leq l \leq l) :
    'move t_1, f_p' ++
    iter (lvl - 1) 'lw $t1, 8($t1)' ++
    'Iw $a0, \{ofs\}($t1)' ++
    if br then 'lw $a0, 0($a0)' else nop
```
ainsi que celui de l'affectation !

```
| Sassign ({level=l ; offset=ofs ; by reference=br}, e) ->
   int expr lvl e ++
    'move t_1, f_p' ++
   iter (lvl - 1) 'lw $t1, 8($t1)' ++
    (if br then 'lw $t1, {ofs}(t1)'else 'add t, \ft1, \{ofs\}') ++
    'sw $a0, 0(t1)'
```
en revanche, il n'y a rien à modifier dans l'appel (grâce à la nouvelle construction Eaddr)

il reste à compiler les déclarations

```
type pident = \{ pident : string; plevel : int \}type procedure =
 { name : pident ;
   formals : (string * by reference) list ;
   locals : decl list ;
   body : stmt; }and decl =| Var of string list
  | Procedure of procedure
```

```
on compile une déclaration avec
```

```
val decl : decl -> mips
```

```
let rec decl = function| Var - \rightarrow nop
  | Procedure p -> procedure p ++ decls p.locals
and decls d =List.fold left (fun code d -> code ++ decl d) nop dl
```

```
let frame_size dl = (* 4 fois le nombre de variables de dl *)let procedure p =
 let fs = 8 + frames ize p.locals in
 '{p.name.pident} :
       sub $sp, $sp, {fs} # alloue la frame
       sw $fp, {fs - 4}($sp) # sauve $fp
       sw \text{stra}, \{fs - 8\}(\text{Ssp}) # sauve \text{Sra}add $fp, $sp, {fs - 8} # affecte $fp' ++ stmt (p.name.plevel + 1) p.body ++
  ' lw \text{stra}, 0(\text{ffp}) # restaure \text{fra}lw $fp, 4($fp) # restaure $fp
       add $sp, $sp, {fs} # désalloue la frame
       jr $ra '
```
il suffit de considérer le programme comme une procédure de niveau -1

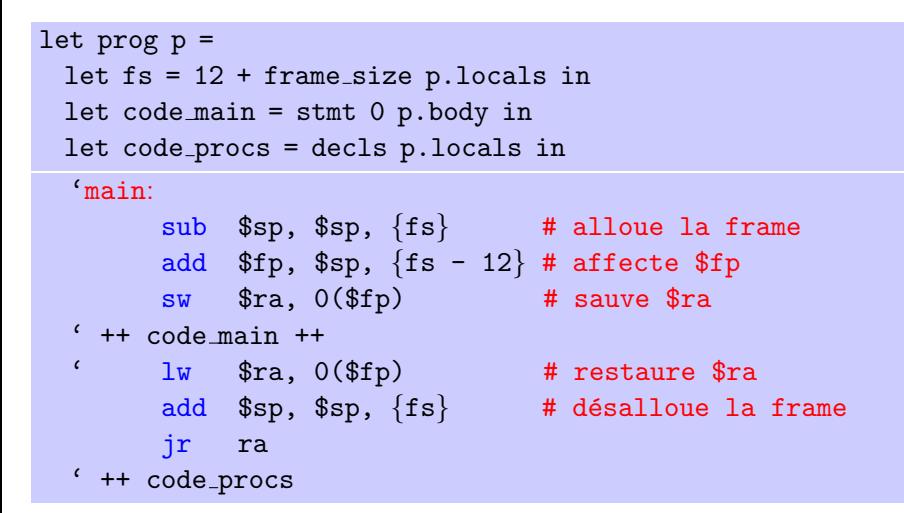

#### démo

on peut améliorer l'accès aux variables

l'idée est de conserver dans une table un pointeur vers le **dernier** tableau d'activation de chaque niveau; et les tableaux d'un même niveau forment une liste chaînée

- $\bullet$  quand on appelle une procédure d'un niveau n
	- o on la fait pointer vers la dernière procédure de niveau n
	- $\bullet$  elle devient la dernière procédure de niveau n
- **quand on revient de l'appel, on dépile**

l'accès à une variable de niveau  $n$  se fait maintenant en temps constant

# Exemple

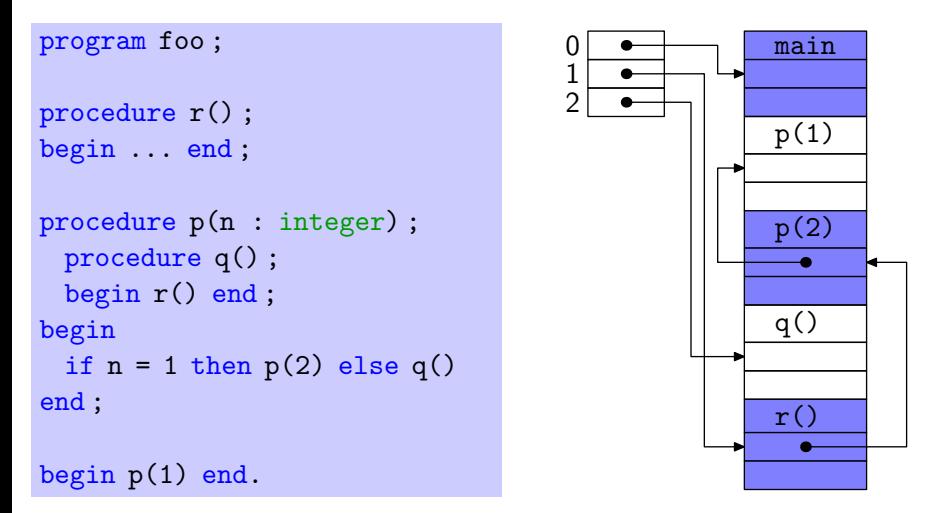

la table a une taille connue à la compilation (niveau maximal) et peut être alloué à la base de la pile par exemple

#### Correction de la compilation

considérons uniquement les expressions arithmétiques sans variable

 $e ::= n | e + e | e - e$ 

et montrons la correction de la compilation

on se donne une sémantique à réductions pour le langage source

$$
V ::= n
$$
  
\n
$$
E ::= \Box | E + e | v + E | E - e | v - E
$$
  
\n
$$
n_1 + n_2 \xrightarrow{\epsilon} n \text{ avec } n = n_1 + n_2
$$
  
\n
$$
n_1 - n_2 \xrightarrow{\epsilon} n \text{ avec } n = n_1 - n_2
$$

# Correction de la compilation

on se donne de même une sémantique à réductions pour le langage cible

$$
m ::= \text{li } r, n
$$
  
\n
$$
\begin{array}{c}\n \mid \text{ add } r, r, n \mid \text{ add } r, r, r \mid \text{sub } r, r, n \mid \text{sub } r, r, r \\
 \mid \text{lv } r, r \mid \text{sw } r, r \mid\n \end{array}
$$
  
\n
$$
r ::= \text{fa0} \mid \text{ft1} \mid \text{Ssp}
$$

un état S est la donnée de valeurs pour les registres,  $R$ , et d'un état de la mémoire M

$$
R \ ::= \ {\$a0 \mapsto n; \$t1 \mapsto n; \$sp \mapsto n\}
$$
  

$$
M \ ::= \mathbb{N} \rightarrow \mathbb{Z}
$$

on définit la sémantique d'une instruction  $m$  par une réduction de la forme

$$
R, M, m \xrightarrow{m} R', M'
$$

et d'une suite d'instructions  $m_1, \ldots, m_k$  comme la clôture transitive

la réduction  $R, M, m \stackrel{m}{\longrightarrow} R', M'$  est définie par

R, M, 1i r, n 
$$
\xrightarrow{m} R\{r \mapsto n\}
$$
, M  
\nR, M, add  $r_1, r_2, n \xrightarrow{m} R\{r_1 \mapsto R(r_2) + n\}$ , M  
\nR, M, add  $r_1, r_2, r_3 \xrightarrow{m} R\{r_1 \mapsto R(r_2) + R(r_3)\}$ , M  
\nR, M, 1w  $r_1, r_2 \xrightarrow{m} R\{r_1 \mapsto M(R(r_2))\}$ , M  
\nR, M, sw  $r_1, r_2 \xrightarrow{m} R, M\{R(r_2) \mapsto R(r_1)\}$ 

on souhaite montrer que si

$$
e \stackrel{\star}{\longrightarrow} n
$$

et si

$$
R, M, code(e) \stackrel{m}{\longrightarrow} R', M'
$$

alors  $R'$ (\$a0) = n

on procède par récurrence structurelle sur e

on établit un résultat plus fort (<mark>invariant</mark>), à savoir : si *e* ∠ *n* et  $R, M, code(e) \stackrel{m}{\longrightarrow} R', M'$  alors

$$
\begin{cases}\nR'(\$a0) = n \\
R'(\$sp) = R(\$sp) \\
\forall a \ge R(\$sp), \ M'(a) = M(a)\n\end{cases}
$$

 $\bullet$  cas  $e = n$ on a  $e\stackrel{\star}{\rightarrow}$   $n$  et  $code(e)=$  1 $\mathrm{i}\, \, \$$ a0 $\mathrm{,}$   $n$  et le résultat est immédiat • cas  $e = e_1 + e_2$ on a  $e \stackrel{\star}{\rightarrow} n_1 + e_2 \stackrel{\star}{\rightarrow} n_1 + n_2 \stackrel{\star}{\rightarrow} n$  avec  $n = n_1 + n_2$ , et  $code(e) = code(e_1)$  $sub$  \$sp, \$sp, 4 sw \$a0, \$sp  $code(e_2)$  $lw$   $$t1,$  $$sp$ add \$sp, \$sp, 4 add \$a0, \$t1, \$a0

### Correction de la compilation

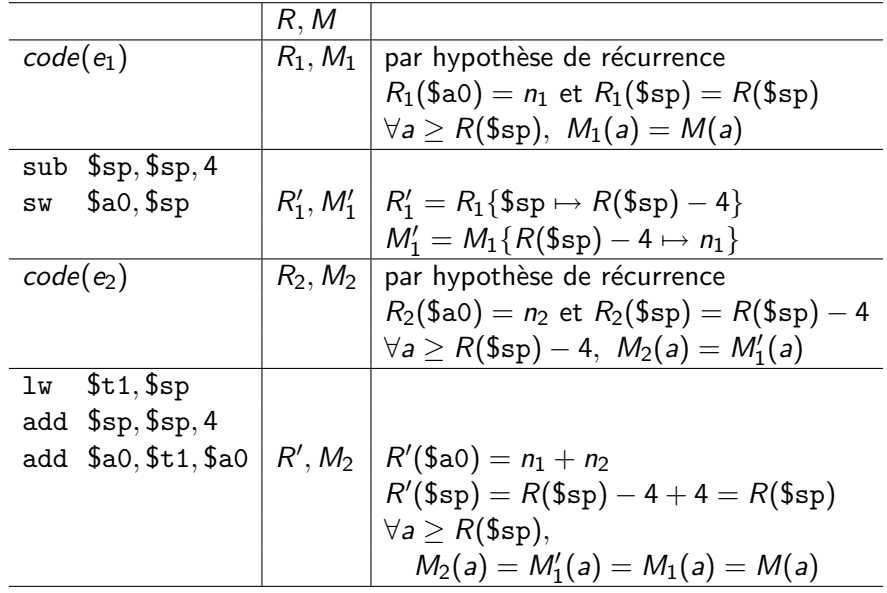

#### **Tableaux**

commençons par des tableaux statiques, c'est-à-dire dont les dimensions sont connues à la compilation

en Pascal, on peut introduire des tableaux à une dimension

var t : array [2..10] of integer;

ou à plusieurs

var  $u$  : array  $[-5..5, 1..10]$  of integer;

ou mˆeme des tableaux de tableaux

var  $v : array [0..11]$  of array  $[0..31]$  of integer;

la taille d'une donnée (en octets) se calcule aisément par récurrence sur son type :

$$
taille(integer) = 4
$$

$$
taille(\text{array } [l_1...u_1,...,l_k...u_k] \text{ of } \tau) = \prod_{i=1}^k (u_i-l_i+1) \times \text{taille}(\tau)
$$

exemple : le tableau

var  $u$  : array  $[-5..5, 1..10]$  of integer;

occupe 440 octets en mémoire

pour ranger les éléments d'un tableau multi-dimensionnel, on a a priori le choix entre un rangement par lignes ou par colonnes

cependant, si on déclare

var  $u$  : array  $[-5..5, 1..10]$  of integer;

on peut souhaiter que  $u[i]$  soit vu comme un élément de type

array [1..10] of integer

et il est donc souhaitable de privilégier un rangement par lignes

soit un tableau

$$
t
$$
: array  $[l_1...u_1,...,l_k...u_k]$  of  $\tau$ 

rangé en mémoire à l'adresse base

l'emplacement mémoire a de l'élément  $t[i_1, \ldots, i_k]$  est alors

$$
a = base + (i_1 - l_1) \times taille(\text{array } [l_2..u_2, ..., l_k..u_k] \text{ of } \tau) + (i_2 - l_2) \times taille(\text{array } [l_3..u_3, ..., l_k..u_k] \text{ of } \tau) \vdots + (i_{k-1} - l_{k-1}) \times taille(\text{array } [l_k..u_k] \text{ of } \tau) + (i_k - l_k) \times taille(\tau)
$$

## Calcul d'adresse

$$
posons d_i \stackrel{\text{def}}{=} u_i - l_i + 1
$$

alors

$$
a = base + (i_1 - i_1) \times d_2 \times \cdots \times d_k \times taille(\tau)
$$
  
+ 
$$
(i_2 - i_2) \times d_3 \times \cdots \times d_k \times taille(\tau)
$$
  

$$
\vdots
$$
  
+ 
$$
(i_{k-1} - i_{k-1}) \times d_k \times taille(\tau)
$$
  
+ 
$$
(i_k - i_k) \times taille(\tau)
$$

soit

$$
a = (\ldots (i_1 \times d_2 + i_2) \times d_3 + i_3) \cdots + i_k) \times \text{taille}(\tau) +
$$
  
(base - ( \ldots (l\_1 \times d\_2 + l\_2) \times d\_3 + l\_3) \cdots + l\_k) \times \text{taille}(\tau))

le second terme peut être calculé à la compilation; le premier est calculé dynamiquement, avec la méthode de Horner pour limiter les multiplications

### Passage de tableaux en paramètres

le principe de passage des paramètres ne change pas pour les tableaux statiques

on note cependant que

- o les dimensions d'un tableau paramètre formel doivent être indiquées procedure  $p(t : array[2..5]$  of integer); pour permettre le calcul de l'adresse à l'intérieur de p
- o les arguments n'occupent plus tous la même place dans le tableau d'activation (elle dépend maintenant du type)
- un tableau passé par valeur doit être copié, ce qui n'est plus une opération atomique
- un élément de tableau est une valeur gauche ; exemple

```
var t : array[1..10] of integer;
procedure p(var x : integer); begin x := 42 end;
begin p(t[1]) end.
```
imposer une taille statique aux tableaux est un contrainte (c'était un défaut de la conception originel de Pascal)

en pratique, on veut pouvoir déclarer des tableaux dont la taille n'est connue qu'à l'exécution, tels que

```
procedure p(n : integer) ;
var t : array [1..n*n] of integer;
begin ... end ;
```
procedure  $tri(n : integer; var t : array [1..n] of integer)$ ; ...

seul le nombre de dimensions est encore statique

deux problèmes se posent

- **·** la taille occupée en mémoire par le tableau n'est plus connue à la compilation; en particulier, un tableau ne peut plus être rangé dans le tableau d'activation comme toute autre variable
- le calcul de l'adresse d'un élément  $t[i_1, \ldots, i_k]$  nécessite les  $l_i$  et les  $d_i,$ qui ne sont plus connus statiquement

# Tableaux dynamiques

la solution : le tableau d'activation contient un **descripteur de tableau**, qui a la forme suivante

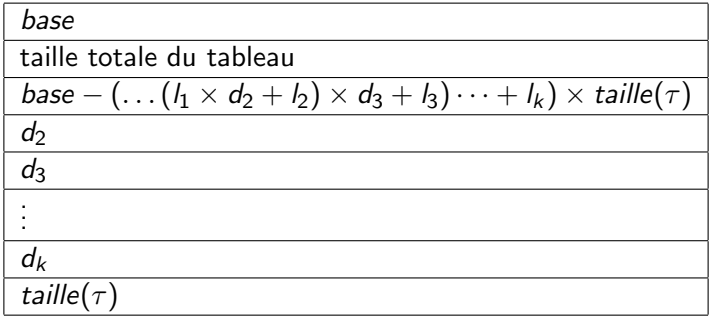

en particulier, la taille de ce descripteur est connue à la compilation (elle ne dépend que du nombre de dimensions)

(note : si on veut tester les débordements d'indices, il faut également conserver les valeurs des  $l_i$  et  $u_i$  dans ce descripteur)

Jean-Christophe Filliâtre [Langages de programmation et compilation](#page-0-0) 2008–2009 / cours 7 63 / 79

# Tableaux dynamiques

on peut continuer de stocker les tableaux en pile mais il faut conserver des emplacements connus statiquement pour les paramètres et les variables locales ; le tableau d'activation prendre la forme suivante

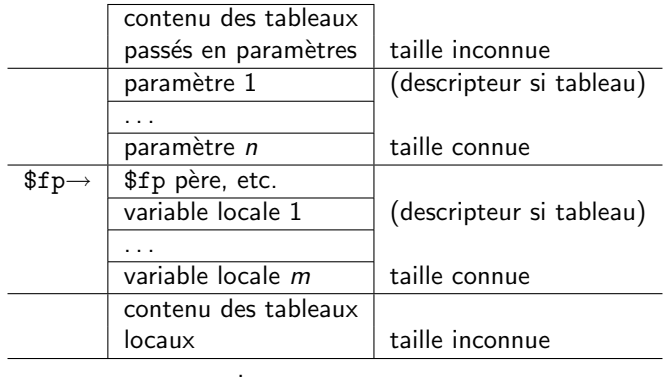

. . ↓

#### Enregistrements

en Pascal, on introduit ainsi un enregistrement

var e : record x : integer ; y : integer end

de manière générale, un type d'enregistrement est de la forme

 $\tau =$  record  $x_1 : \tau_1$ ;  $x_2 : \tau_2$ ; ... $x_n : \tau_n$  end

où les  $x_i$  sont appelés les champs de l'enregistrement

on accède à un champ avec la notation e.x, qui est une valeur gauche et une valeur droite

un enregistrement est naturellement représenté par un bloc mémoire où les valeurs des différents champs sont stockées consécutivement

la taille occupée est connue à la compilation :

$$
taille(record x_1 : \tau_1 ; x_2 : \tau_2 ; \ldots x_n : \tau_n \text{ end}) = \sum_{i=1}^n taille(\tau_i)
$$

note : si un champ est un tableau dynamique, alors la valeur de ce champ est le descripteur de ce tableau (dont la taille est connue statiquement)

la valeur gauche d'un enregistrement est l'adresse du début de son emplacement, qui coïncide avec l'adresse de son premier champ

pour chaque champ  $x_i$  on peut calculer statiquement le **décalage**  $\delta(x_i)$  de ce champ par rapport au début

$$
\delta(x_i) = \sum_{j=1}^{i-1} \text{tail}(\tau_j)
$$

la valeur gauche de e. $x_i$  est obtenue en ajoutant  $\delta(x_i)$  à la valeur gauche de e

#### quelques mots sur le langage C

le langage C est un langage impératif relativement bas niveau, notamment par que la notion de pointeur, et d'arithm´etique de pointeur, y est explicite

on peut le considérer inversement comme un assembleur de haut niveau

un ouvrage toujours d'actualité : Le langage C, de Brian Kernighan et Dennis Ritchie

- on trouve des types de base tels que char, int, float, etc. (mais pas de booléens)
- un type  $\tau$ \* des pointeurs vers des valeurs de type  $\tau$

si p est un pointeur de type  $\tau$ \*, alors \*p désigne la valeur pointée par p, de type  $\tau$ 

si e est une valeur gauche de type  $\tau$ , alors &e est un pointeur sur l'emplacement mémoire correspondant, de type  $\tau^*$ 

**o** des enregistrements, appelés *structures*, tels que

struct L  $\{$  int head; struct L \*next;  $\}$ ;

si e a le type struct L, on note e.head l'accès au champ

le mode de passage des paramètres en C est par valeur

en particulier, les structures sont copiées lorsqu'elles sont passées en paramètres ou renvoyées

les structures sont également copiées lors des affectations de structures, *i.e.* des affectations de la forme  $x = y$ , où x et y ont le type struct S

en pratique, on utilise surtout des pointeurs sur des structures
on peut déclarer un tableau ainsi :

int t[10] ;

la notation  $t[i]$  n'est que du sucre syntaxique pour  $*(t+i)$  où

- t désigne un pointeur sur le début d'une zone contenant 10 entiers
- $\bullet$  + désigne une opération d'*arithmétique de pointeur* (qui consiste ici à ajouter à t la quantité 4i car il s'agit d'un tableau d'entiers)

le premier élément du tableau est donc  $t[0]$  c'est-à-dire  $*t$ 

quand on passe un tableau en param`etre, on ne fait que passer le pointeur (par valeur, toujours)

on ne peut affecter des tableaux, seulement des pointeurs

- en C, une valeur gauche est de la forme
	- x, une variable
	- \*e, le déréférencement d'un pointeur
	- $\bullet$  e.x, l'accès à un champ de structure
	- $t[e]$ , qui n'est autre que  $*(t+e)$
	- $\bullet$  e->x, qui n'est autre que  $(*e)$ .x

les programmes suivants sont-ils corrects ?

```
void p() \{int t[3] ;
  int u[3] ;
  t = u;}
void q(int t[3], int u[3]) {
  t = u;}
```
## **Devinette**

```
void p() {
  int t[3] ;
  int u[3] ;
  t = u:
}
```
non, car t et u sont vraiment des tableaux, et l'affectation de tableaux n'est pas autorisée

en revanche on peut écrire

```
void p() \{int t[3] ;
  int *u = t;
}
```
si on pense en termes de tableau d'activation, c'est clair

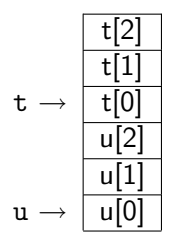

```
void q(int t[3], int u[3]) {
  t = u:
}
```
oui, car c'est exactement la même chose que

```
void q(int *t, int *u) {
  t = u;}
```
et l'affectation de pointeurs est autorisée

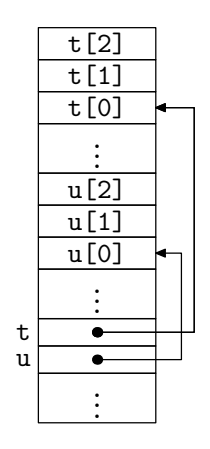

la manipulation explicite de pointeurs peut être dangereuse

considérons le programme

```
int* p() {
  int x ;
  return &x ;
}
```
il renvoie un pointeur qui correspond à un emplacement sur la pile qui vient justement de disparaître (à savoir le tableau d'activation de p), et qui sera très probablement réutilisé rapidement par un autre tableau d'activation

on parle de référence fantôme (dangling reference)

la semaine prochaine

- TD 7 le mercredi 19 novembre
- Cours 8 le jeudi 20 novembre
	- compilation des langages fonctionnels